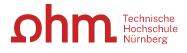

This form must be completed online, then signed and submitted along with the accompanying official documentation of the duration and type of study abroad to the Student Advisory Service in hard copy or scanned and via e-mail at <a href="studienbuero@th-nuernberg.de">studienbuero@th-nuernberg.de</a> immediately after completing your degree-related study abroad.

## Record of degree-related study abroad

Every study abroad experience completed in association with a degree curriculum since Summer Semester 2017 is documented in the Diploma Supplement.

To create this record, the following information is required:

| Family Name:                                                                                    | Given Name:                                        |          | Matriculation Number: |  |  |  |  |  |  |
|-------------------------------------------------------------------------------------------------|----------------------------------------------------|----------|-----------------------|--|--|--|--|--|--|
| Degree Program:                                                                                 |                                                    | Degree T | уре:                  |  |  |  |  |  |  |
| Address:                                                                                        |                                                    |          |                       |  |  |  |  |  |  |
| Street:                                                                                         | Postal Code:                                       | City:    |                       |  |  |  |  |  |  |
| E-mail Address:                                                                                 |                                                    |          |                       |  |  |  |  |  |  |
| Type of study abroad:                                                                           |                                                    |          |                       |  |  |  |  |  |  |
| Type of mobility program (please mark a box):                                                   |                                                    |          |                       |  |  |  |  |  |  |
| EU Program (funded by the EU, e.g. Erasmus)                                                     |                                                    |          |                       |  |  |  |  |  |  |
| Other international / national program (not funded by the EU)                                   |                                                    |          |                       |  |  |  |  |  |  |
| Self-organized stays abroad/"Freemover"                                                         |                                                    |          |                       |  |  |  |  |  |  |
|                                                                                                 |                                                    |          |                       |  |  |  |  |  |  |
| Scholarship:                                                                                    |                                                    |          |                       |  |  |  |  |  |  |
| I received a scholarship within the framework of the study-related stay abroad mentioned above: |                                                    |          |                       |  |  |  |  |  |  |
| yes, name of scholarship:                                                                       |                                                    |          | _                     |  |  |  |  |  |  |
| no                                                                                              |                                                    |          |                       |  |  |  |  |  |  |
|                                                                                                 |                                                    |          |                       |  |  |  |  |  |  |
| Duration of the study abroad                                                                    |                                                    |          |                       |  |  |  |  |  |  |
| From (day/month/year):                                                                          | To: (day/month/year):                              |          |                       |  |  |  |  |  |  |
| Length in months: A leave of a (please mat                                                      | absence for a semester was requested<br>rk a box): |          | ves 🗌 no              |  |  |  |  |  |  |

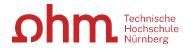

## Location of the study abroad

| Country/city:                  |                                |                           |                  |                |                 |                   |              |          |
|--------------------------------|--------------------------------|---------------------------|------------------|----------------|-----------------|-------------------|--------------|----------|
| Complete na<br>university / ir | me of the<br>stitution abroad: |                           |                  |                |                 |                   |              |          |
| Internet addr                  | ess of the univers             | ity / institution abroad: |                  |                |                 |                   |              |          |
| Address of th                  | ne company or<br>ganization:   |                           |                  |                |                 |                   |              |          |
| Your signatur<br>study abroad  |                                | firms the information p   | provided above i | s complete and | true as well as | that the official | documentatio | n of the |
| City, date:                    |                                |                           |                  |                |                 |                   |              |          |

Student's signature

After your return please provide an official documentation with the exact period of your stay abroad (e.g. internship certificate, confirmation of the university/institution abroad etc.).

Official documentation of the study abroad is mandatory! If there is no official documentation, your study abroad will not be documented in the Diploma Supplement.